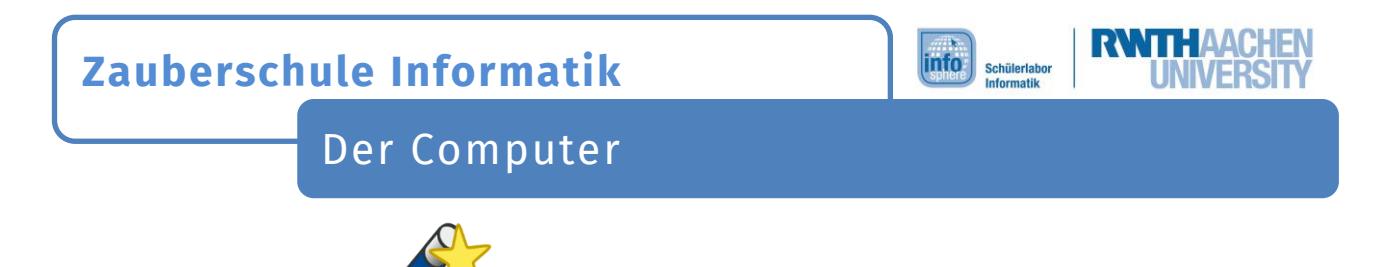

Zauberaufgabe  $1$ 

P. C. Virus [2] hat erneut sein Unwesen getrieben und die Begriffe verhext. Schaut euch zuerst das **Video** an und findet heraus, welche **Beschreibungen** zu welchen **Begriffen** passen!

Wie lautet das **Zauberwort**?

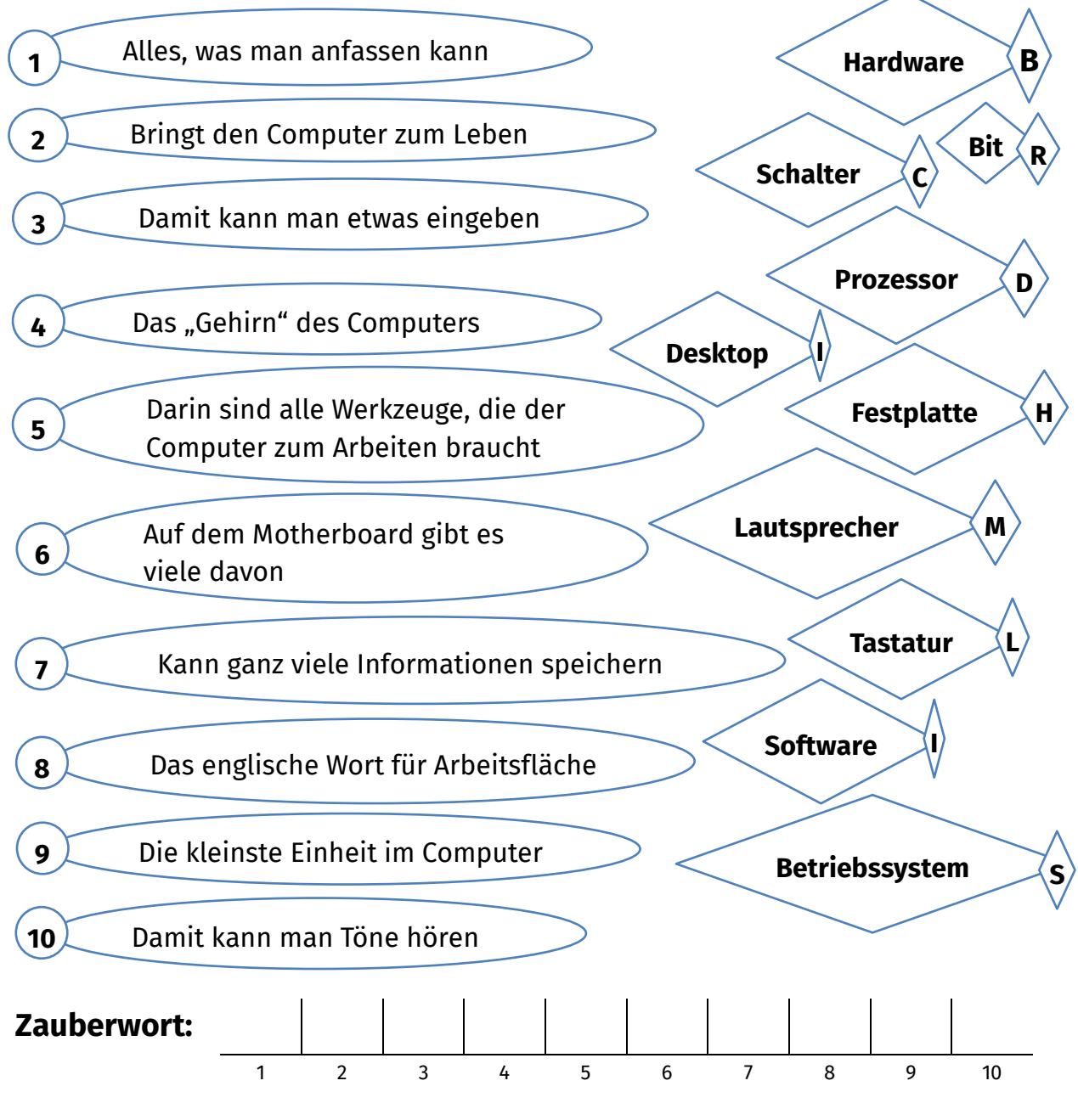

Dieses Werk ist lizensiert unter einer Creative Commons Namensnennung – Weitergabe unter gleichen Bedingungen 4.0 International Lizenz [\(http://creativecommons.org/licenses/by](http://creativecommons.org/licenses/by-sa/4.0/)-sa/4.0/). Die Lizenz einzelner Materialien kann wie gekennzeichnet abweichen (siehe Quellenverzeichnis). Ausgenommen von der Lizenz sind außerdem alle Logos, insbesondere das RWTH- und das InfoSphere-Konto.

1

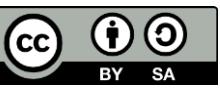

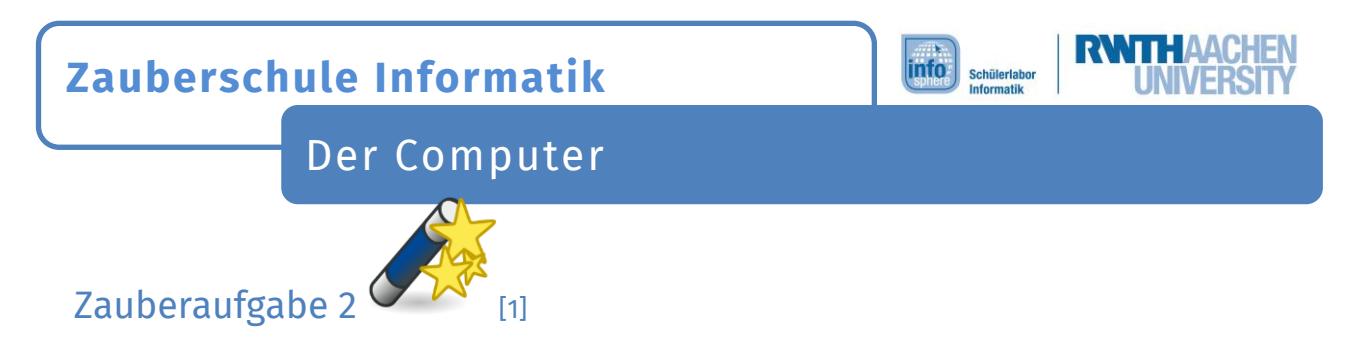

Jetzt wisst ihr schon einmal, was die Begriffe bedeuten. Könnt ihr euch auch noch daran erinnern, wie die einzelnen Teile des Computers aussehen?

Tragt unter jedes Bild den richtigen Namen ein. Wenn alles richtig ist, erhaltet ihr am Ende wieder ein Zauberwort.

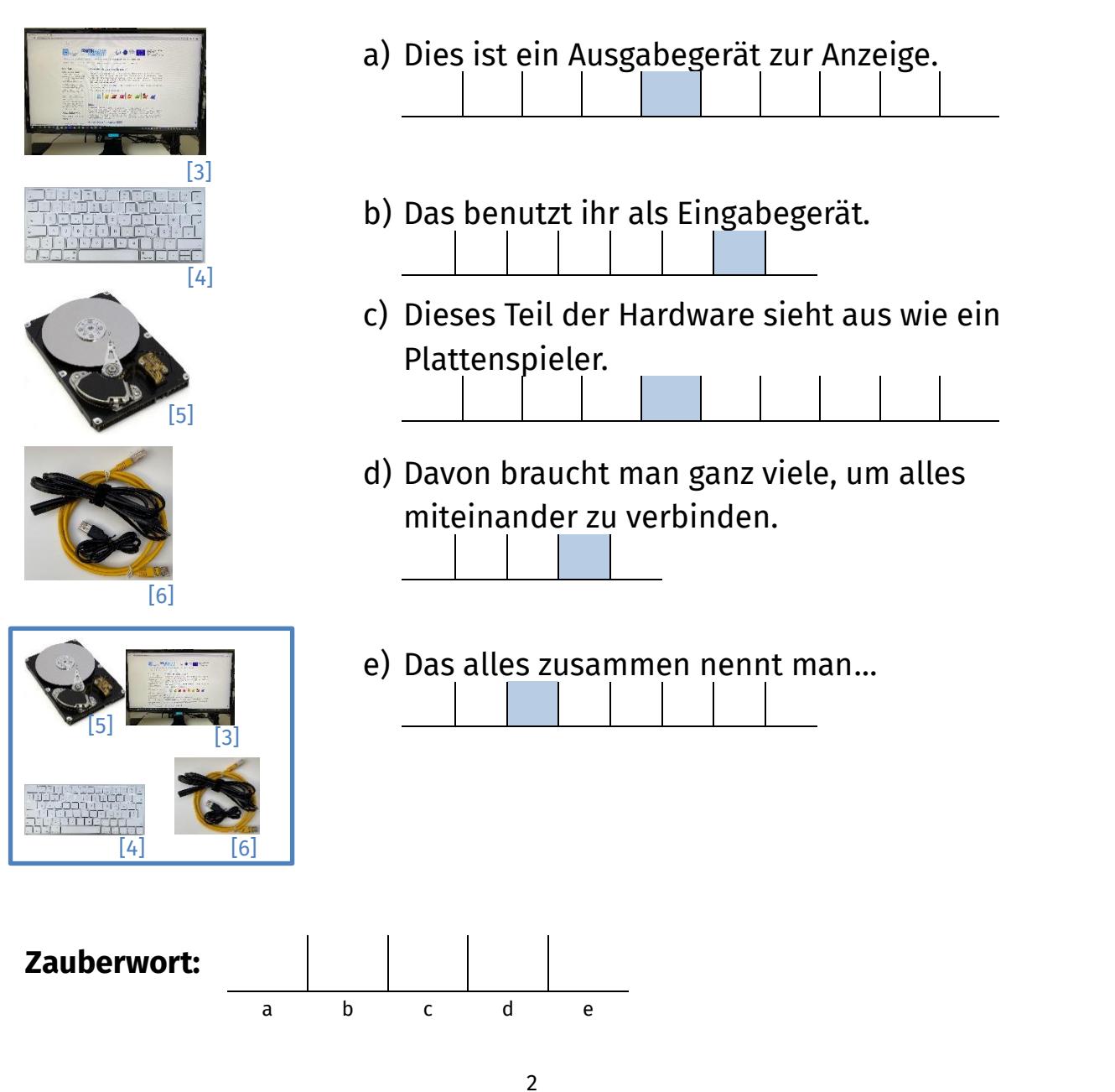

Dieses Werk ist lizensiert unter einer Creative Commons Namensnennung – Weitergabe unter gleichen Bedingungen 4.0 International Lizenz [\(http://creativecommons.org/licenses/by](http://creativecommons.org/licenses/by-sa/4.0/)-sa/4.0/). Die Lizenz einzelner Materialien kann wie gekennzeichnet abweichen (siehe Quellenverzeichnis). Ausgenommen von der Lizenz sind außerdem alle Logos, insbesondere das RWTH- und das InfoSphere-Konto.

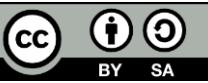

## **Zauberschule Informatik**

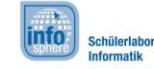

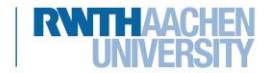

Der Computer

## *Quellenverzeichnis:*

**Abb. 1** – *Quelle: openclipart [\(https://openclipart.org/detail/3394/wand](https://openclipart.org/detail/3394/wand-with-stars)-with-stars), Autor: freedo, CC0 1.0 Universal - Public Domain Dedication [\(https://creativecommons.org/publicdomain/zero/1.0/\)](https://creativecommons.org/publicdomain/zero/1.0/), abgerufen am: 18.10.2022*

**Abb. 2** – *Quelle: openclipart [\(https://openclipart.org/detail/205972/evil](https://openclipart.org/detail/205972/evil-virus)-virus), Autor: qubodup, CC0 1.0 Universal - Public Domain Dedication [\(https://creativecommons.org/publicdomain/zero/1.0/\)](https://creativecommons.org/publicdomain/zero/1.0/), abgerufen am: 18.10.2022*

**Abb. 3, 4 und 6** *– Quelle: InfoSphere, CC BY-SA 4.0 Attribution-ShareAlike 4.0 International (*[https://creativecommons.org/licenses/by](https://creativecommons.org/licenses/by-sa/4.0/)-sa/4.0/*)*

**Abb. 5** – *Quelle: pxhere [\(https://pxhere.com/de/photo/654557\)](https://pxhere.com/de/photo/654557), CC0 1.0 Universal - Public Domain Dedication [\(https://creativecommons.org/publicdomain/zero/1.0/\)](https://creativecommons.org/publicdomain/zero/1.0/), abgerufen am: 09.11.2022*

Dieses Werk ist lizensiert unter einer Creative Commons Namensnennung – Weitergabe unter gleichen Bedingungen 4.0 International Lizenz [\(http://creativecommons.org/licenses/by](http://creativecommons.org/licenses/by-sa/4.0/)-sa/4.0/). Die Lizenz einzelner Materialien kann wie gekennzeichnet abweichen (siehe Quellenverzeichnis). Ausgenommen von der Lizenz sind außerdem alle Logos, insbesondere das RWTH- und das InfoSphere-Konto.

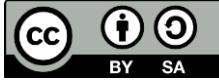